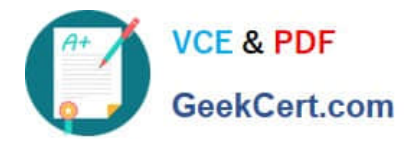

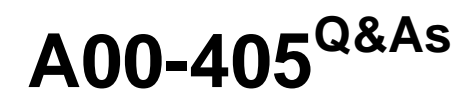

SAS Viya 3.5 Natural Language Processing and Computer Vision

# **Pass SASInstitute A00-405 Exam with 100% Guarantee**

Free Download Real Questions & Answers **PDF** and **VCE** file from:

**https://www.geekcert.com/a00-405.html**

## 100% Passing Guarantee 100% Money Back Assurance

Following Questions and Answers are all new published by SASInstitute Official Exam Center

**63 Instant Download After Purchase** 

- **@ 100% Money Back Guarantee**
- 365 Days Free Update
- 800,000+ Satisfied Customers

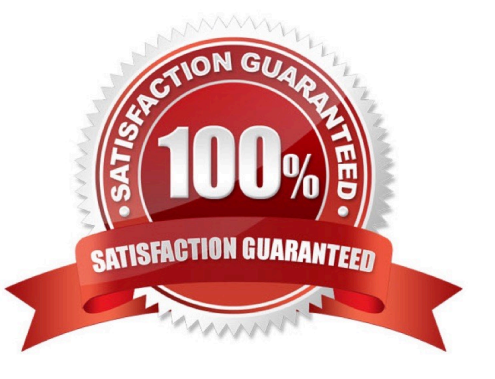

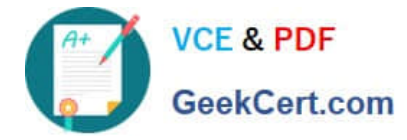

#### **QUESTION 1**

Given the code to add a concatenation layer:

```
AddLayer/model='ExampleModel'
          name='concat1'
          layer=(type='concat')
          srcLayer="A"A", "B", "C"};
```
Assume the output dimensions (width\*depth):

source layer A 100\*100\*5 source layer B 100\*100\*5 source layer C 100\*100\*3

What is the correct dimension of the output of this concatenation layer?

- A. 100\\'100\\'13
- B. 300\\'300\\'5
- C. 100\\'100\\'18
- D. 300\\'300\\'13
- Correct Answer: C

#### **QUESTION 2**

Which feature is enabled in the default settings of the Text Parsing Node?

- A. misspelling detection
- B. synonym list
- C. minimum number of documents
- D. start list
- Correct Answer: A

#### **QUESTION 3**

Regularization in neural networks represents a set of techniques devised to accomplish what?

- A. Reduce overfitting
- B. Downsample a feature map
- C. Minimize the toss function

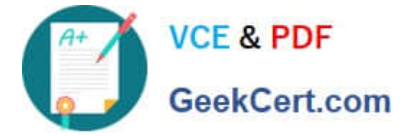

D. Calculate a softmax

Correct Answer: C

### **QUESTION 4**

Which statements are TRUE regarding SAS Visual Text Analytics projects? (Choose two)

A. Users can include nodes from other Model Studio projects, including SAS Visual Forecasting and SAS Visual Data Mining and Machine B. Learning projects, in a SAS Visual Text Analytics pipeline

B. After creating a project in SAS Visual Text Analytics users can run the project with a different data source

C. Users can promote a SAS Visual Text Analytics 8 2 project to SAS Visual Text Analytics 8 3 project

D. A SAS Visual Text Analytics project created by one user cannot be accessed by another user

```
Correct Answer: D
```
#### **QUESTION 5**

Given the code specifying the three initial layers of a convolutional network:

```
deepLearn.addLayer / layer={type="INPUT"
                      nchannels=1 width=10 height=10}
                      modelTable={name="simple"} name="data";
deepLearn.addLayer / layer={type="CONVO"
                      nFilters=1 width=5 height=5 padding=1)
                      modelTable={name="simple"} name="conv1"
                      srcLayers={"data"};
deepLearn.addLayer / layer=(type='POOL'
                      width=2 height=2 stride=2 pool='max')
                      modelTable={name="simple"} name="pool1"
                      srcLayer = ("conv1");
```
What is the size of me output tensor (image) ot pool?

A. 10\*10

B. 5\*5

- C. 8\*8
- D. 4\*4

Correct Answer: A

[A00-405 VCE Dumps](https://www.geekcert.com/a00-405.html) [A00-405 Study Guide](https://www.geekcert.com/a00-405.html) [A00-405 Exam Questions](https://www.geekcert.com/a00-405.html)